## **FAIRE DES MATHS AVEC LES OUTILS INFORMATIQUES Groupe math-info IREM**

Cette brochure réunit des travaux réalisés à l'IREM d'Orléans entre 1996 et 1999 : des séquences de classe expérimentées par les auteurs dans leurs lycées et des activités proposées lors de stages animés dans le cadre du PAF. Les logiciels mis en œuvre sont essentiellement : **Cabri**, **Cabri géomètre II**, **Géoplanw**, **Géospacw** et **Dérive**. La préoccupation des auteurs a été de choisir des activités en adéquation avec les pratiques de la classe, de réfléchir sur la pertinence de l'utilisation d'un logiciel donné pour traiter le problème posé, et surtout de permettre aux élèves d'explorer, d'expérimenter, d'émettre des conjectures, d'essayer de les valider et de réinvestir leurs découvertes.

Chaque document comporte :

- Une page de présentation générale avec les principales remarques pédagogiques et matérielles concernant l'activité proposée,
- Une fiche du professeur apportant des compléments sur les choix effectués (logiciels ou pédagogiques) et sur le déroulement de la séance concernée,
- Une fiche de travail élève qui guide ce dernier dans l'appréhension d'une situation et l'élaboration d'une solution à l'aide du logiciel.

Les documents fournis sur la disquette peuvent être utilisés tels quels ou adaptés aux besoins et à la réalité pédagogique de la classe.

Liste des documents :

Classe de Seconde : aire d'un triangle ; notion d'extremum d'une fonction ; fonction affine par morceaux ; distance et valeur absolue ; fonctions usuelles ; le calcul mental, la calculatrice, le logiciel Dérive ; calcul vectoriel avec Cabri-Géomètre ; introduction de l'homothétie ; propriétés de l'homothétie ; géométrie dans l'espace : intersection ; exercice d'introduction à la géométrie dans l'espace.

Classe de Première : calculs numériques ; à partir d'une courbe représentative ; recherche des tangentes d'une courbe ; suites numériques.

LA REVUE DE L'EPI N° 96 FAIRE DES MATHS AVEC LES OUTILS INFORMATIQUES

Classe Terminale : les nombres complexes ; dérivation ; calcul d'une valeur approchée d'une intégrale ; produit vectoriel ; les coniques point par point.

Cette brochure, au prix très modique, rendra service à tous les collègues à la recherche de pratiques utilisant l'ordinateur de façon pertinente dans l'enseignement des mathématiques au lycée. Nous en recommandons vivement la lecture.

Juin 99, 110 pages, format  $21 \times 29.7$ , plus une disquette, 50 F.

Groupe math-info IREM Université d'Orléans

Ci-dessous deux exemples d'exercices de géométrie dans l'espace en seconde utilisant **Géospace** ou **Géospacw**.

Reproduire toutes les constructions demandées sur les dessins ci-dessous.

*Exercice* 1 :

- 1) Dans FIGURE DE BASE, choisir TÉTRAÈDRE
- 2) Dans le mode créer, placer les milieux respectifs M, N et P des segments [AB], [AC] et [AD]. *Prouver que les segments [DN] et [CP] sont sécants.* Construire le point H commun à ces deux segments.
- 3) Construire de même le point G, intersection des segments [DM] et [BP]. *Quels rôles jouent les points H et G dans les faces (ACD) et (ABD) du tétraèdre ? Justifier.*

## *Exercice* 2 :

- 1) Dans FIGURE DE BASE, choisir CUBE.
- 2) Construire le point I, intersection des segments [AC] et [BD]. Construire le point J, intersection des segments [EG] et [FH]. Tracer le segment [IJ]. *En se référant à une propriété de géométrie plane, à quelles droites la droite (IJ) est-elle parallèle ?*
- 3) Marquer les milieux respectifs M, N, P et Q des arêtes [BC], [CD], [GH] et [GF]. *Les points M, N, P et Q sont-ils coplanaires ? Pourquoi ?*
- 4) Construire deux points communs aux plans (ACG) et (MNP). *En déduire l'intersection de ces deux plans. Justifier la construction.*

Ci-contre une fiche élève pour la seconde.

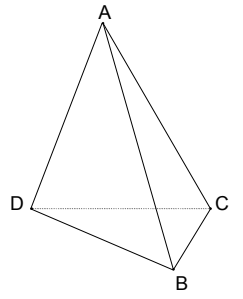

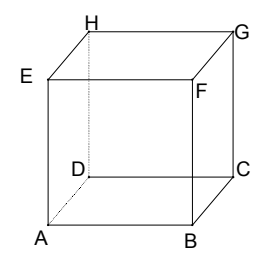

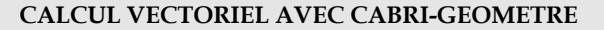

*Fiche élève* 

*Pour chaque exercice, réaliser la figure avec le logiciel, puis avec papier-crayon en rédigeant brièvement la méthode employée.*

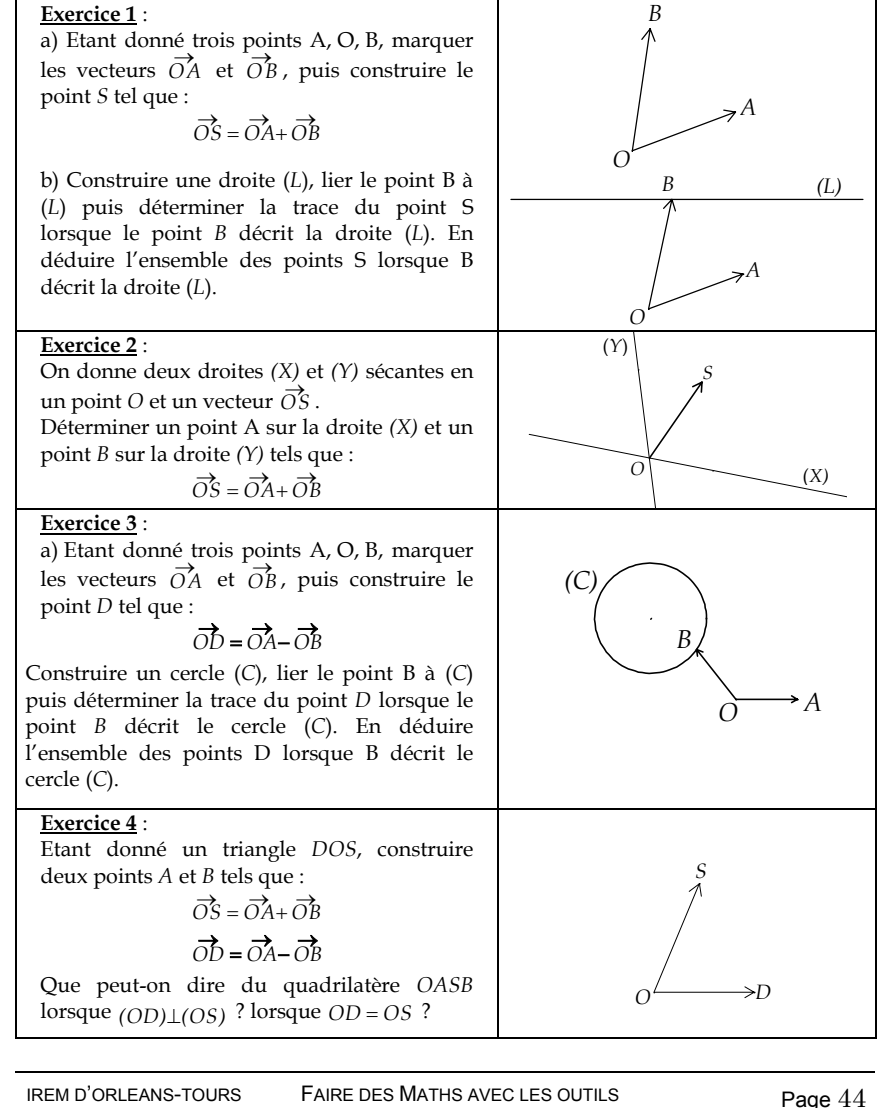

**INFORMATIOUES**